# **BULK WATER REQUESTS USER MANUAL**

In this user manual, we provide you the procedure and guidelines to be followed for bulk water requests.

#### **1st step:**

Consumer should place the request from Bulk Water Request form.

This form is available in services tab at top or requests tab at bottom of our website [www.missionbhagiratha.telangana.gov.in.](http://www.missionbhagiratha.telangana.gov.in/)

In Request form we need to fill all the mandatory fields like

- 1) Firm Name
- 2) Firm Type
- 3) Required Qty of water in KLD
- 4) Landmark
- 5) Purpose of request
- 6) Contact person, email id and mobile number
- 7) Relevant documents like letter

Here you can check the details of connections charges applicable for request by downloading the guidelines attached in the form.

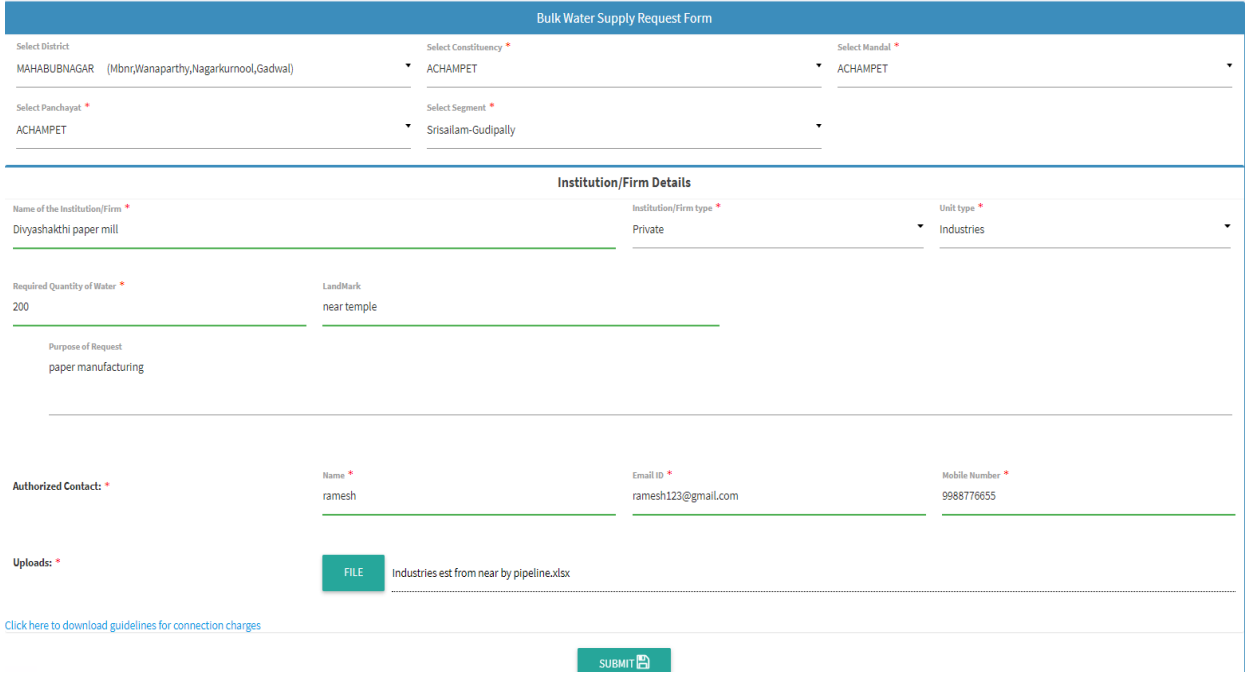

### **2nd Step:**

SE should submit feasibility analysis of the request and escalate to concerned CE.

This can be done from Bulk Water Supply Request Approval form under Bulk Water Request menu.

#### **Procedure**:

- 1) Select the district to get the requests submitted
- 2) Details submitted by firm are displayed and proceed to feasibility analysis
- 3) In this analysis, provide feasibility, recommended quantity of water (KLD), segment, category, size of pipe which in turn displays you the temporary charges that are applicable.
- 4) Verify the charges and correct the amount in case of any discrepancies.
- 5) Finally by providing the remarks escalate the request to concerned CE.
- 6) Finally CE can approve or reject the request escalated

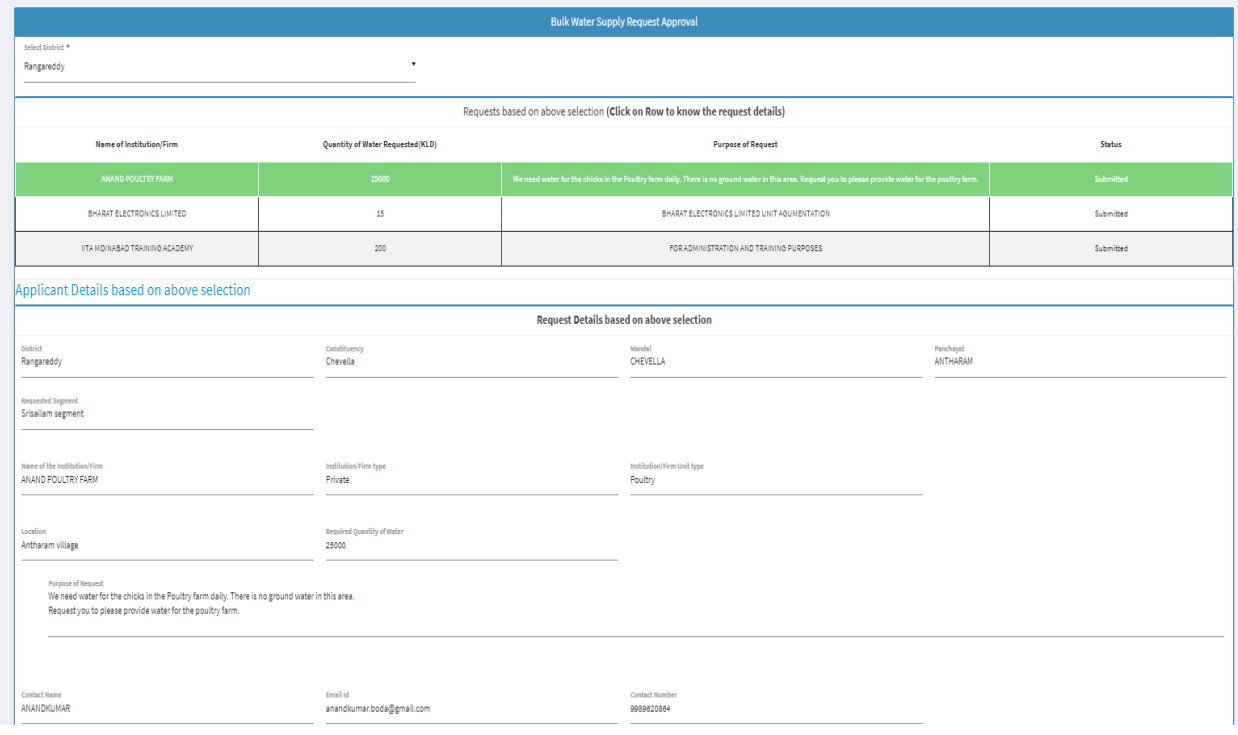

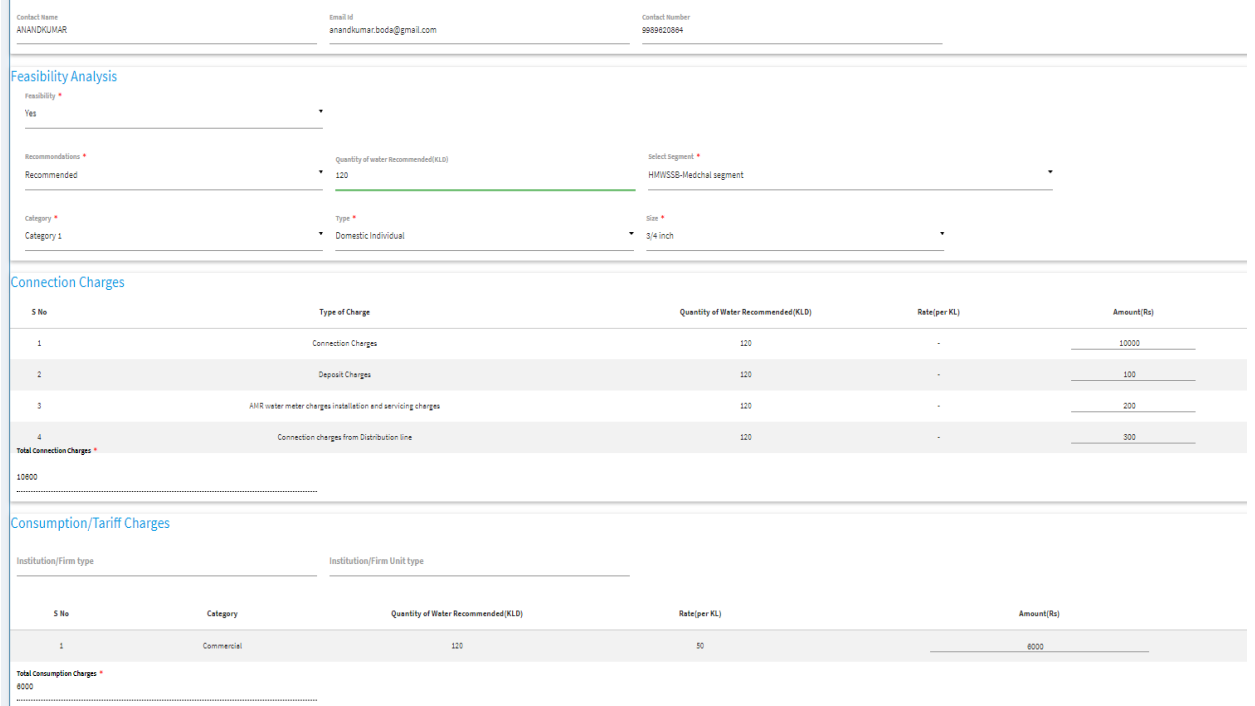

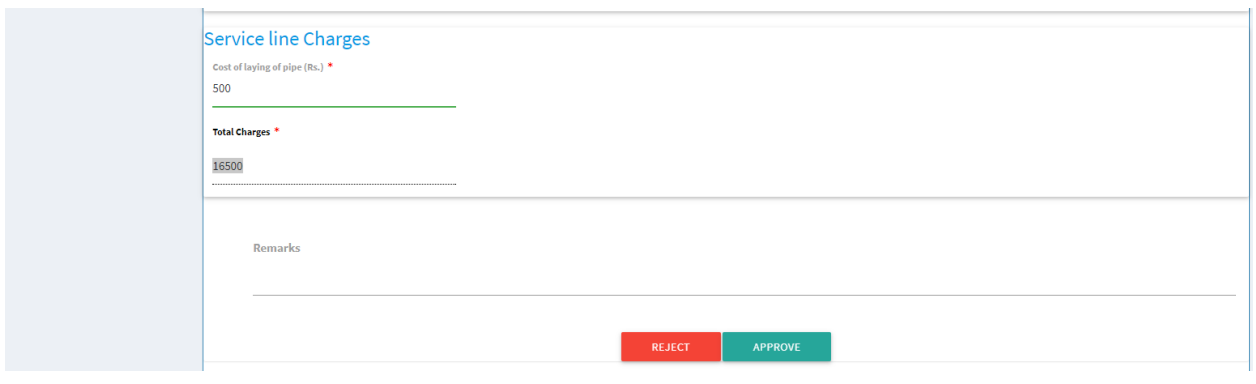

# **3rd step:**

Firm should complete the process by making payment. This can be done through the Bulk Water Request Report form available under services or public reports tab in website.

In this form provide the request number that was sent to the firm when request was made to get the details.

Payment link was provided along with the details of the firm and charges to be paid which will be enabled only after the request approval.

## **Request Tracking:**

In this process, you can track every stage of request from the emails sent to the firm and through the report available.

- 1) When request was raised, will provide the request number.
- 2) When escalated, will provide the concerned SE details.
- 3) When approved, will provide confirmation mail that it was approved.

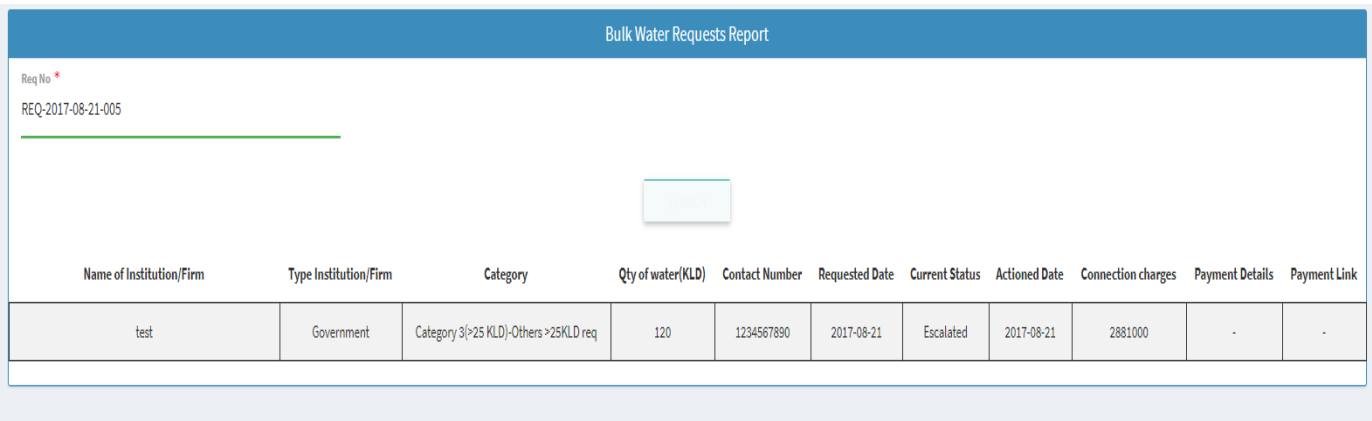

# **Bulkwater request flow chart:**

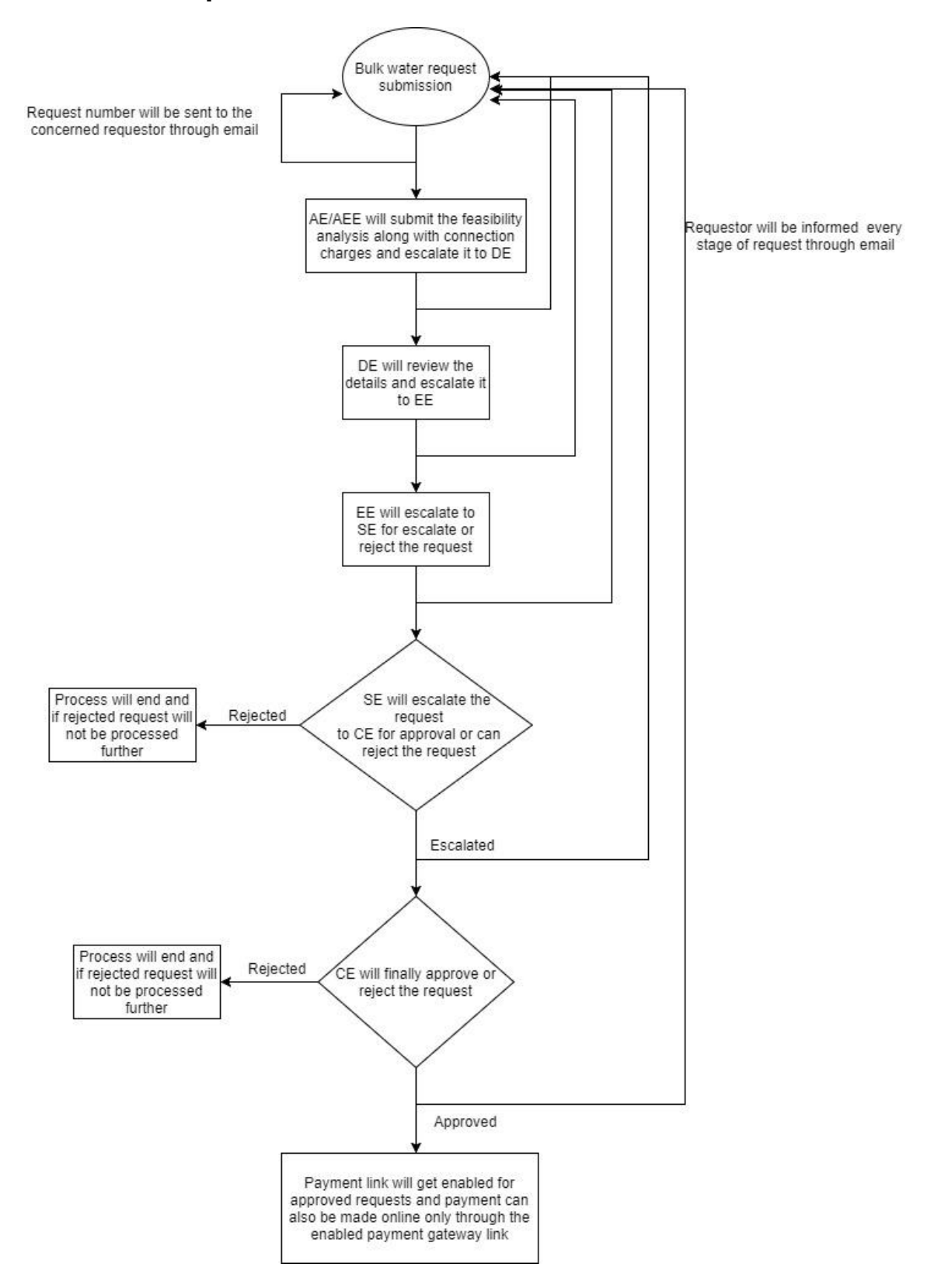